## E DIN EN 15531-3:2021-11 (E)

Erscheinungsdatum: 2021-10-08

## Public transport - Service interface for real-time information relating to public<br>transport operations - Part 3: Functional service interfaces; English version prEN  $1553$  1-3:2021

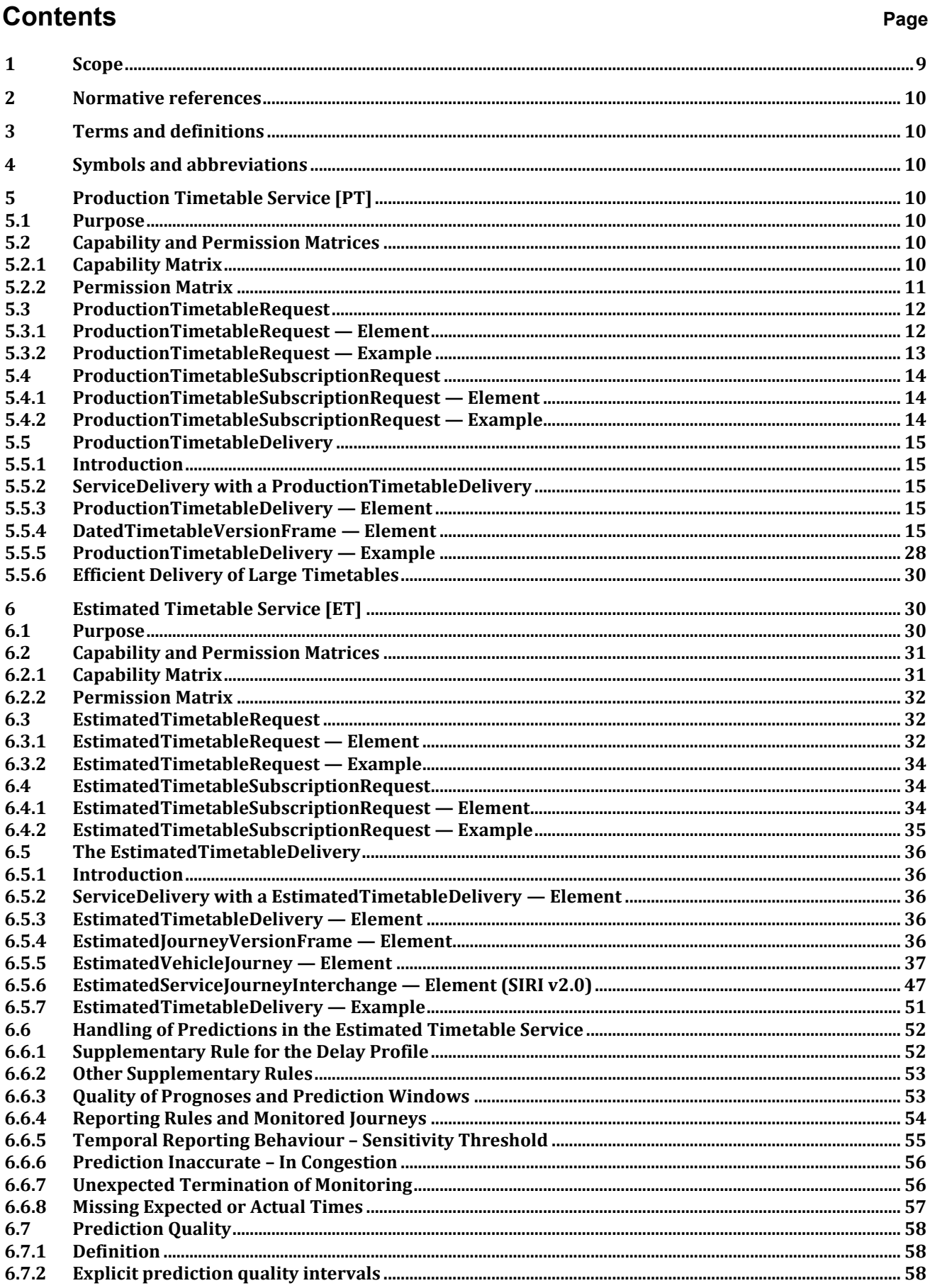

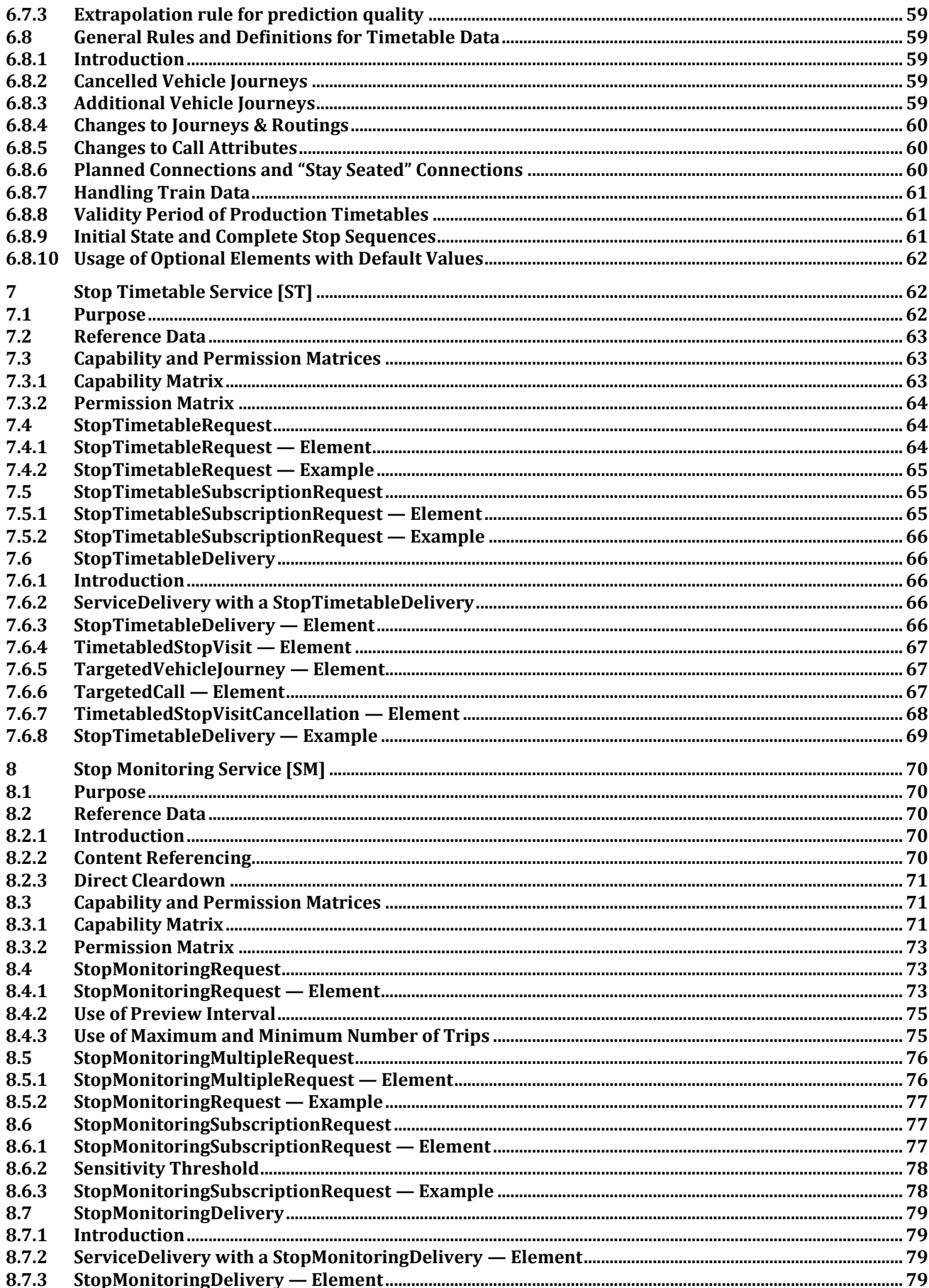

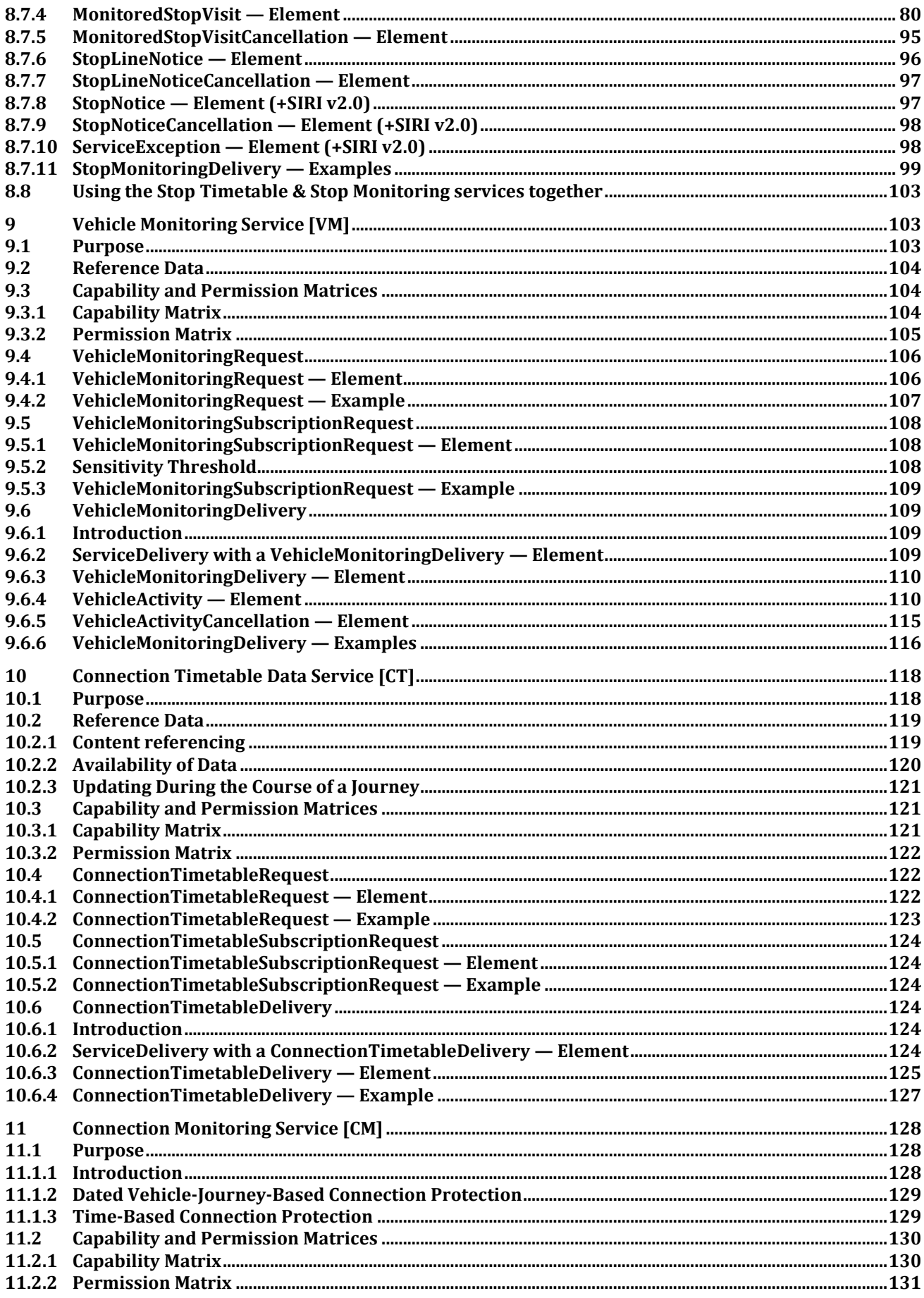

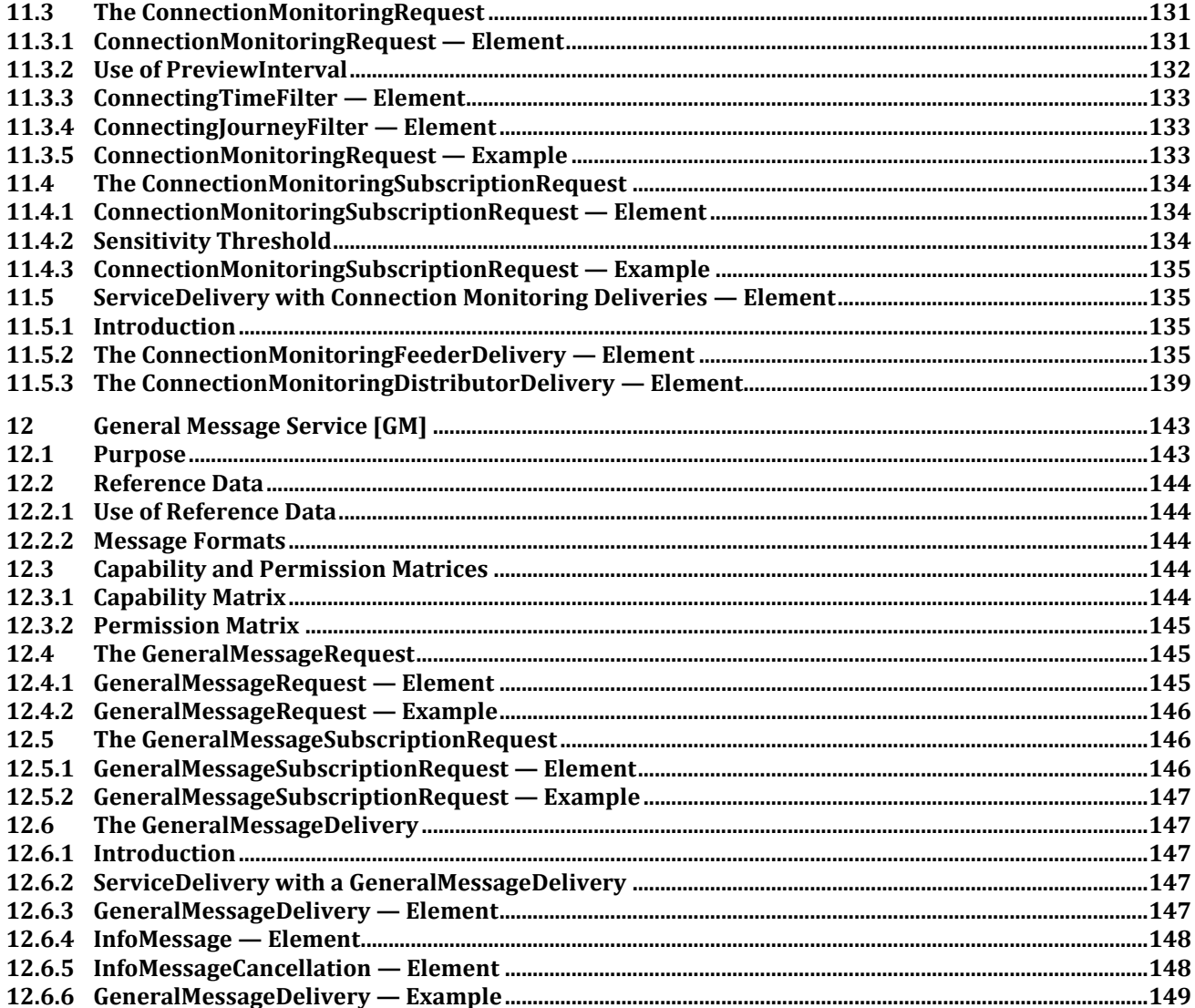